**SkinTouchUp Bundle v4.0 – Adobe …**

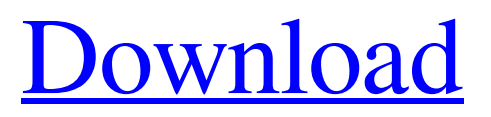

### **Photoshop Skin Retouching Software Free Download Crack + PC/Windows**

# photoshoptutorials.blogspot.com/ \_This site has free, well-organized tutorials for creating different types of effects. There are several good tutorials for converting and retouching images.\_

### **Photoshop Skin Retouching Software Free Download Crack + X64**

Unlike Photoshop, which is owned by Adobe and very expensive, Photoshop Elements is available for free from Adobe for non-commercial use. Adobe Photoshop is a powerful and complex program, however, Photoshop Elements is a much easier-to-learn program that can be used to accomplish the same results as the professional edition. Both are capable of producing stunning images. A free alternative, the open-source version of Photoshop by GIMP does not have nearly the same features or power as Adobe's professional version. However, it is quite capable of producing good results and it is a good way to learn the basics of image editing. Here's a beginner's guide for those new to Photoshop Elements. Steps For Getting Started In this section you will learn how to add, edit and remove layers. Editing Layers To add a new layer, position your cursor over the New Layer icon on the Layers palette. The Layers palette is the primary editing window. Click on a thumbnail to select it. You can also use the "Erase" tool to select a new layer and cut it from the background. Add a new layer to your layer. It's usually a good idea to add a background color to your image first, but you can just as easily add the background later. You can change a layer's color by double-clicking on the layer in the Layers palette. Use the Eraser tool to cut out a new layer from the background. If you plan to experiment with different layer styles, right click on the layer in the Layers palette, click on "Layer Style", and select the style you wish to apply. To edit a layer style, double-click on the layer style in the Layers palette and you can use the tools in the Layer Style palette to edit the style. Removing layers from your image Use the Erase tool to remove background layers from the image. You can cut layers out of an image, but you cannot remove them. Editing and Modifying Images Using the Layers palette The Layers palette is used to organize and edit layers. You can create new layers to add or replace background layers. Layers can also contain other layers. Layers can be moved, added or removed. Use the tools at the top of the Layers palette to organize the layers 05a79cecff

# **Photoshop Skin Retouching Software Free Download Crack+ Download [32|64bit]**

Harvey Weinstein married fourth wife actress Georgina Chapman (right) in October 2016. They have a 10-year-old daughter, Esme, together. Harvey Weinstein will avoid jail after a judge sentenced him to 23 months in prison after pleading guilty to rape and various other charges. He reached an agreement with prosecutors to avoid facing any prison time under a deal that also required him to attend a "long-term" sex addiction program. Weinstein spent eight days in jail after he was accused of sexually assaulting a woman in 2013. Here's what the case looked like: 6.33am EDT: Harvey Weinstein arrives at the courthouse. 6.24am EDT: Harvey Weinstein outside court. 5.56am EDT: Weinstein arrives at court. 5.30am EDT: Weinstein is taken into custody. His lawyer Benjamin Brafman, who also represented Bill Cosby after the disgraced comedian was accused of sexual assault, sat behind Weinstein. A friend of Weinstein's, James Finkelstein, stood behind Brafman. Weinstein's family and friends were also present and some looked to be in tears. It was also reported Weinstein's wife and his daughter were in the courthouse, though it was unclear if they were there to support him or to support the deal with the prosecutors. The hearing lasted about 20 minutes. 2.52pm EDT: The judge questions Weinstein about the deal. Weinstein first said he had never been in any dispute with any woman. The judge then asked Weinstein a series of questions to determine if he really had an addiction to sexual relations and to assess whether he had any understanding of the "horrendous" allegations and his "moral culpability." The judge also asked Weinstein questions about whether he had ever abused drugs or alcohol. 2.40pm EDT: Weinstein doesn't have to register as a sex offender. Weinstein was not required to register under state law as a sex offender, but he will have to register under the federal Sex Offender Registration and Notification Act. Weinstein will also be required to make restitution, with one of the conditions being he will have to submit to a psychiatric or psychological evaluation. 2.22pm EDT: Weinstein faces decades in prison. Manhattan Criminal Court Judge James Burke sentenced Weinstein on two felony sex crime charges, unlawful imprisonment, one misdemeanor sex crime and other charges. The

### **What's New in the Photoshop Skin Retouching Software Free Download?**

Q: How many words can be stored in a 4.54 MB String? I need to know how many words can be stored in a 4.54MB string. Thanks! A: 4.54 MB is definitely, extremely small in relation to computer memory size in terms of memory per kilobyte. Even if you're only using the ASCII character set (A-Z, a-z, 0-9, space and a few other control characters), this is a maximum of 256, not to mention you'll need a lot of empty space to account for various encoded characters. In terms of the actual data, 4.54 MB is equivalent to 79,4 KB. That's more than a number of people, so I guess your question is not the one you meant to ask. Get the FREE Mirror Football newsletter by email with the day's key headlines and transfer news Sign up Thank you for subscribing We have more newsletters Show me See our privacy notice Invalid Email Luis Suarez has already been subjected to a racism rant in the Leicester City dressing-room – but his manager has called it like he sees it. Mirror Sport exclusively revealed how Russell Martin - one of the most respected players in the game - berated Suarez, who accepted he had been racially abused in a Premier League game against Manchester United last weekend. Suarez, 26, was on the touchline on Sunday morning when Martin put his arm around him and said: "I think you owe that to black people, you owe them something." It was later revealed the public hearing of Martin, 33, against Suarez is a separate matter and will not be determined by the Football Association. Dennis Wise, who has a strong Liverpool record, brought Martin's confrontation to Suarez's attention. Wise said: "I remember Luis's tackle which was followed by a Manchester United player doing an impression of a black man. Martin said something about working with black people and that 'white people do not know what racism is'. "I was with him in the tunnel for the United game. It was a poor tackle but the description of 'black people' when directed at Suarez was completely out of order. "I was not surprised Martin had his say but it is unfortunate that Suarez was subjected to it. He is intelligent enough to know that it was wrong. $\bullet$ 

# **System Requirements For Photoshop Skin Retouching Software Free Download:**

Microsoft Windows® 7 Intel® CPU Core i5-3570K (2.9 GHz) or AMD Phenom II X4-965 3.2 GB of RAM (4 GB of RAM recommended) 1.8 GB of free hard disk space NVIDIA® GeForce GTX 690 or ATI HD 5970  $1024 \times 768$  or higher screen resolution Additional information about the game:  $\mathbb{N}$ Warriors Orochi 3 is the spiritual successor to the Dynasty Warriors and Warriors Orochi series. <sup>[7]</sup> "Warriors"

[https://evolutionbikes.it/wp-content/uploads/2022/07/Adobe\\_Photoshop\\_Cs3\\_Free\\_Download\\_Pc.pdf](https://evolutionbikes.it/wp-content/uploads/2022/07/Adobe_Photoshop_Cs3_Free_Download_Pc.pdf) https://www.an.uy/upload/files/2022/07/kwg5dFp6OAoWW1KFjAUn\_01\_09da4b0257377ae599c7b3aa3a3b [d907\\_file.pdf](https://www.an.uy/upload/files/2022/07/kwg5dFp6QAoWW1KFjAUn_01_09da4b0257377ae599c7b3aa3a3bd907_file.pdf)

[https://www.lakeheadu.ca/system/files/webform/employment\\_opportunities/portraiture-plugin-for-photoshop](https://www.lakeheadu.ca/system/files/webform/employment_opportunities/portraiture-plugin-for-photoshop-cs4-free-download.pdf)[cs4-free-download.pdf](https://www.lakeheadu.ca/system/files/webform/employment_opportunities/portraiture-plugin-for-photoshop-cs4-free-download.pdf)

[https://michoacan.network/wp-content/uploads/2022/07/One\\_topic\\_two\\_topics.pdf](https://michoacan.network/wp-content/uploads/2022/07/One_topic_two_topics.pdf)

<https://consultation-allaitement-maternel.be/wp-content/uploads/2022/07/kaljone.pdf>

<https://arizonaalumni.com/system/files/webform/yalyos106.pdf>

<http://www.studiofratini.com/photoshop-free-download-for-window-7-64-bit/>

[https://csermooc78next.blog/wp-](https://csermooc78next.blog/wp-content/uploads/2022/07/nik_collection_for_photoshop_cc_2017__photoshop_cc_2017_cc_2017.pdf)

content/uploads/2022/07/nik\_collection\_for\_photoshop\_cc\_2017\_photoshop\_cc\_2017\_cc\_2017.pdf

[https://www.beaches-lakesides.com/wp-content/uploads/2022/07/Photoshop\\_Portable\\_Mac.pdf](https://www.beaches-lakesides.com/wp-content/uploads/2022/07/Photoshop_Portable_Mac.pdf)

<https://urmiabook.ir/how-to-install-adobe-photoshop-cs6-for-free-student/>

<http://sinteg.cat/?p=2052>

<https://www.liquiddiamond.it/system/files/webform/cv/milk-splash-photoshop-brushes-free-download.pdf> <https://pinballsarcadegames.com/advert/adobe-photoshop-elements-2019-download-mac/>

<https://loquatics.com/free-download-adobes-premier-cc-for-mac-or-pc/>

<https://www.pianosix.com/photoshop-cs6-how-to-dream/>

[https://soundcollapse.altervista.org/advert/photoshop-logo-template-free-psd-2013-high%e2%80%91quality](https://soundcollapse.altervista.org/advert/photoshop-logo-template-free-psd-2013-high%e2%80%91quality-logos-designs/)[logos-designs/](https://soundcollapse.altervista.org/advert/photoshop-logo-template-free-psd-2013-high%e2%80%91quality-logos-designs/)

<https://www.acc.org.bt/sites/default/files/webform/complaints/vivikail956.pdf>

<https://drruthrichards.com/wp-content/uploads/2022/07/safquy.pdf>

<https://sundtindtag.dk/%Alternativ sund mad%/>

<https://traccomsioppeardel.wixsite.com/anasunom/post/free-adobe-photoshop-brushes>